## **SOMMAIRE :**

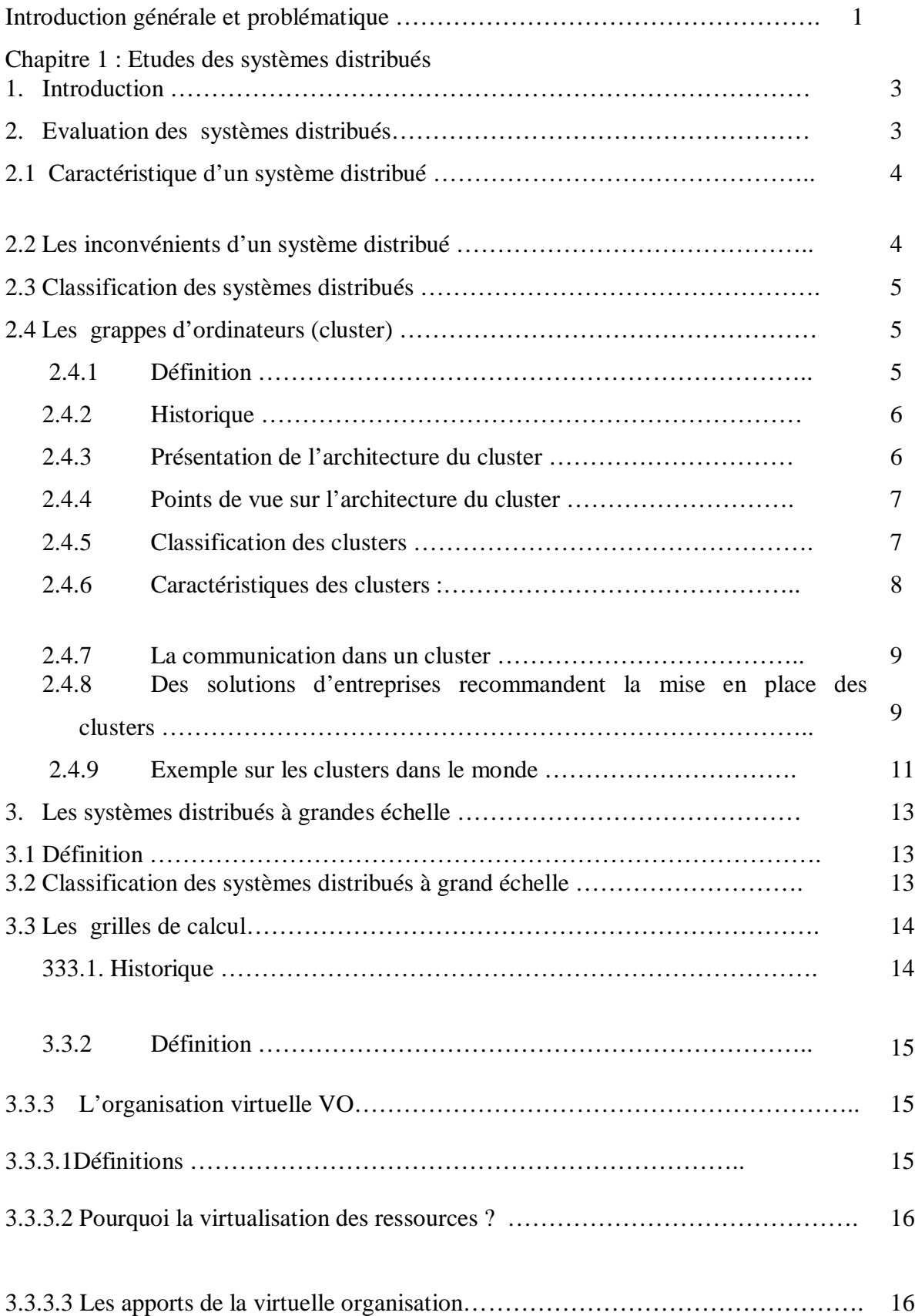

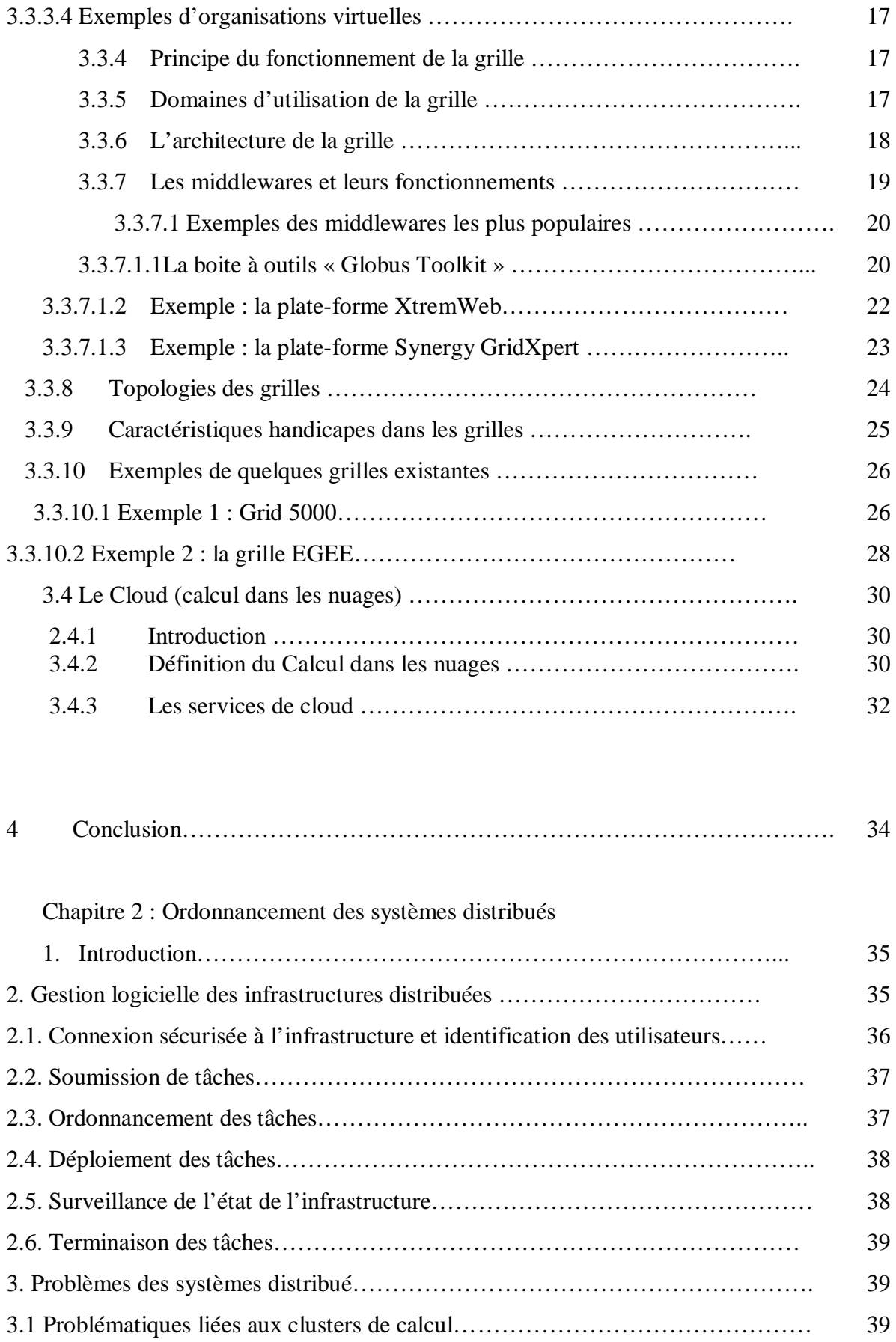

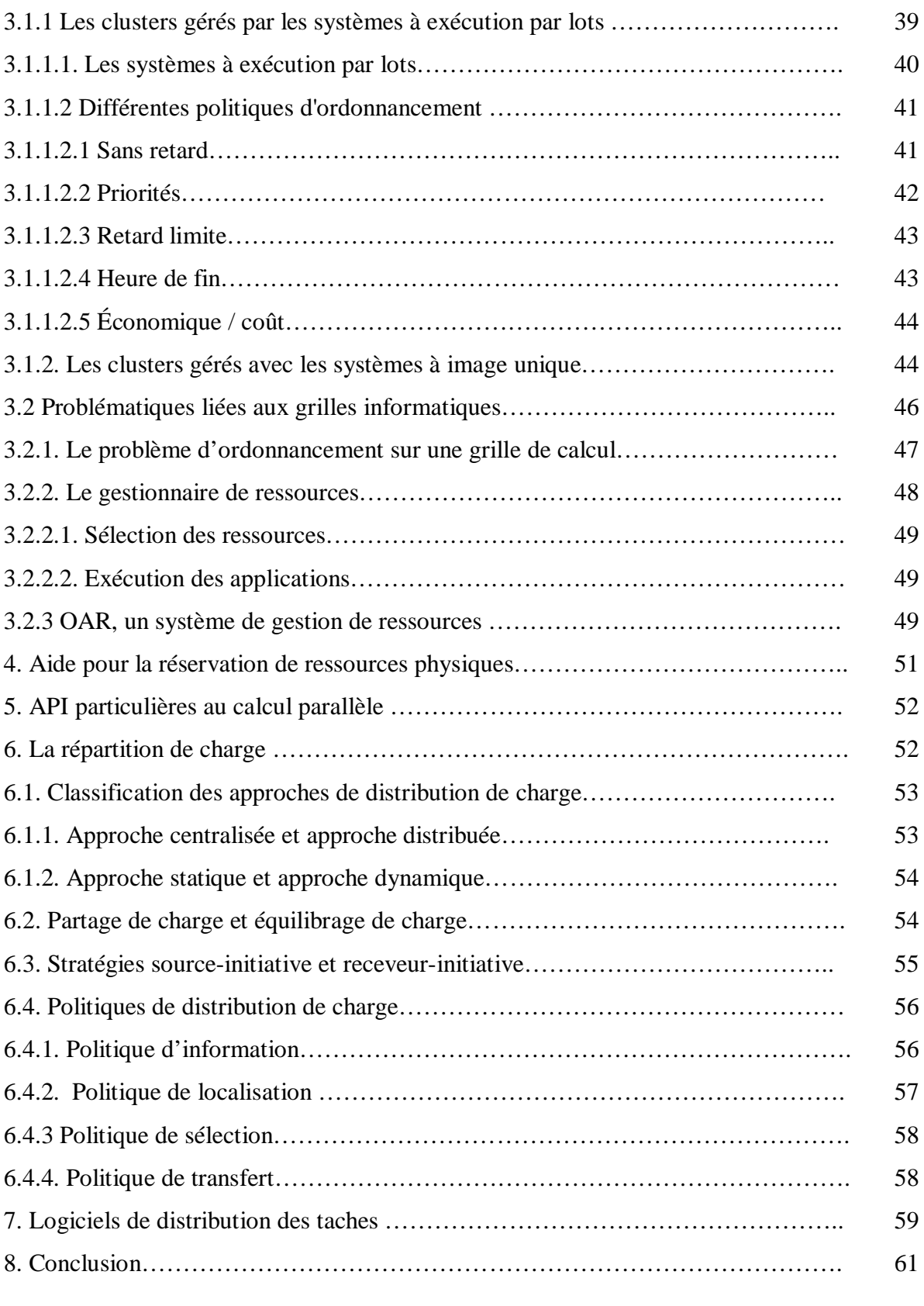

## Chapitre 3 : Modélisation

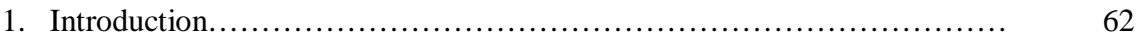

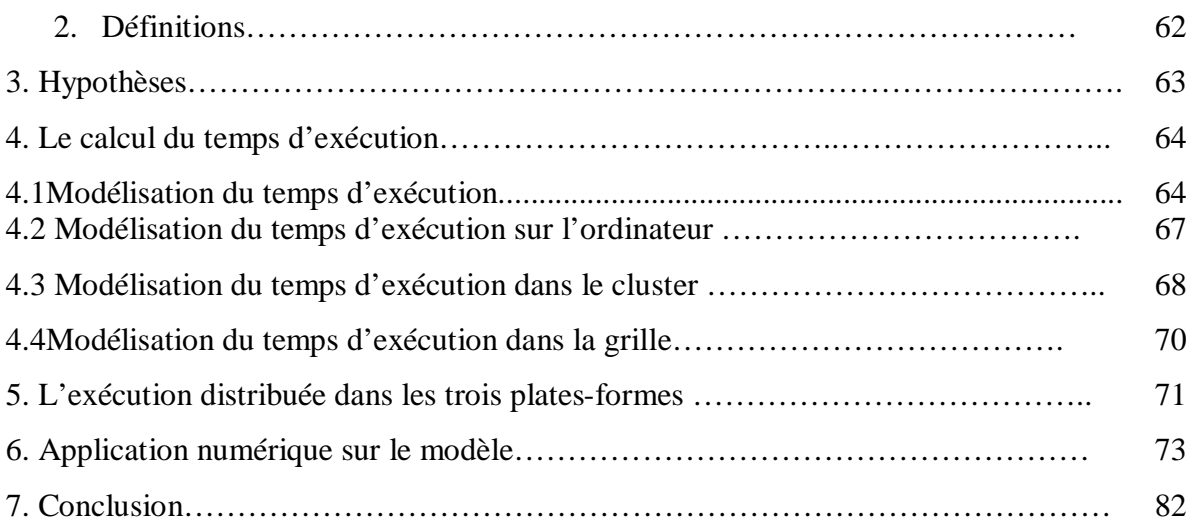

## Chapitre 4 : Implémentation et expérimentation

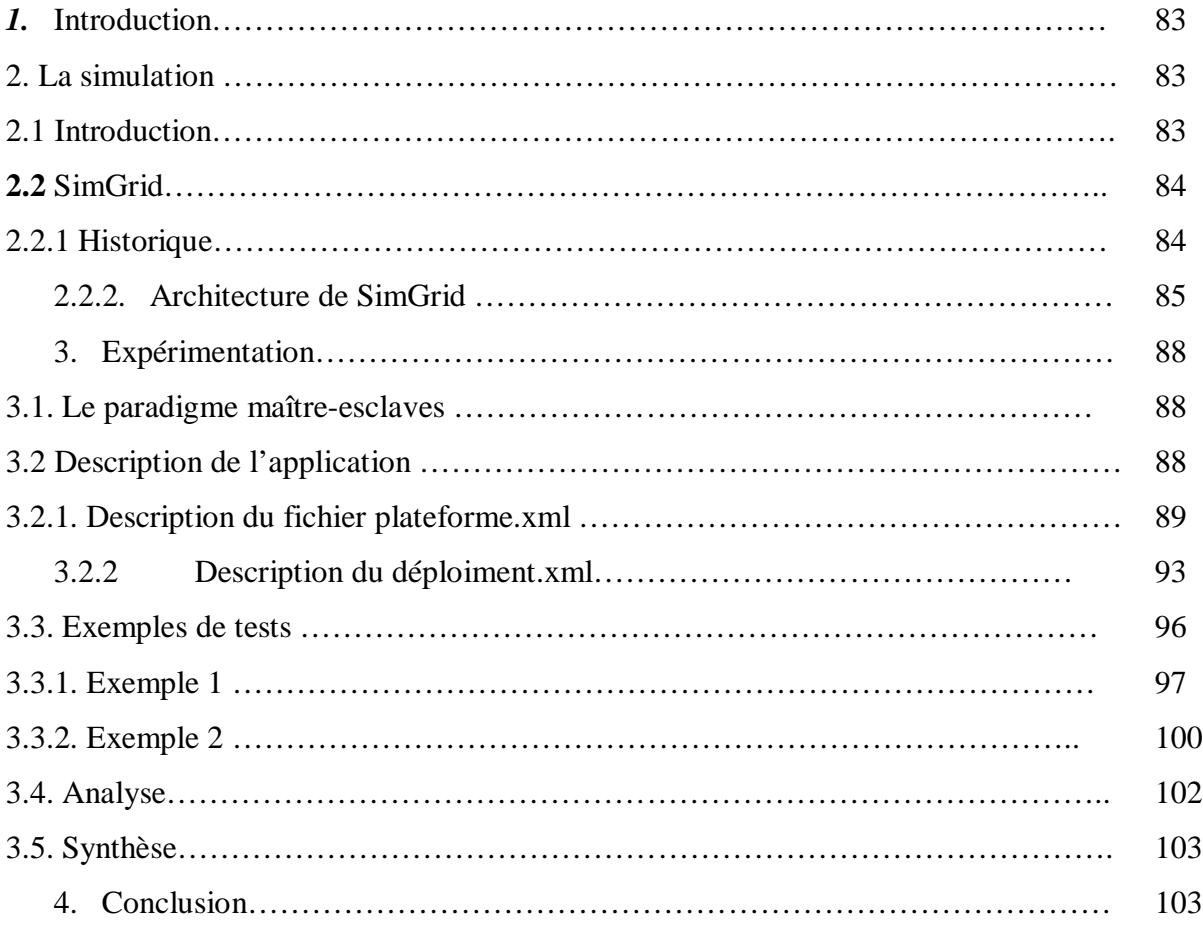

## Conclusion générale& Perspectives

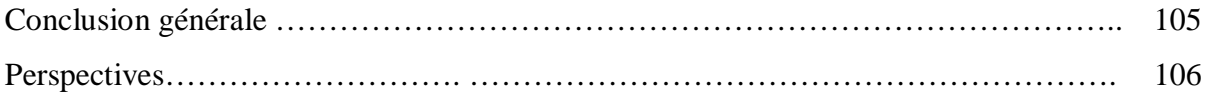